<span id="page-0-5"></span><span id="page-0-0"></span>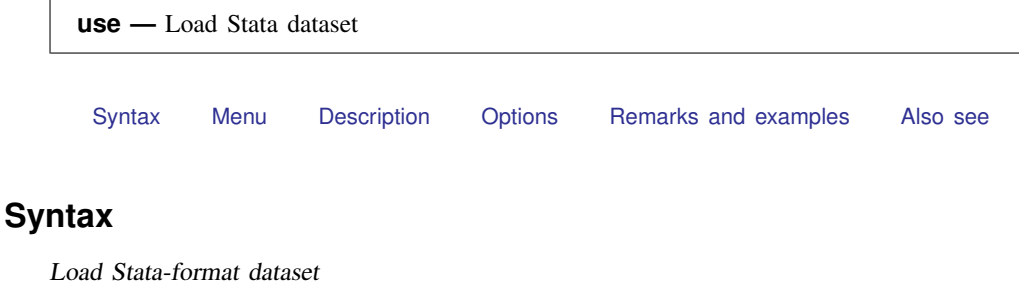

 ${\tt use\ filename}$  ${\tt use\ filename}$  ${\tt use\ filename}$  , clear  ${\tt nol}$ abel  $]$ 

Load subset of Stata-format dataset

<span id="page-0-1"></span> $\underline{\tt u}$  $\underline{\tt u}$  $\underline{\tt u}$ se  $\lceil \mathit{varlist} \rceil$  $\lceil \mathit{varlist} \rceil$  $\lceil \mathit{varlist} \rceil$   $\lceil \mathit{if} \rceil$  $\lceil \mathit{if} \rceil$  $\lceil \mathit{if} \rceil$   $\lceil \mathit{in} \rceil$   $\text{using } \mathit{filename}$  $\text{using } \mathit{filename}$  $\text{using } \mathit{filename}$   $\lceil$  ,  $\texttt{clear } \underline{\tt nol}$ abel $\rceil$ 

## **Menu**

<span id="page-0-2"></span> $File > Open...$ 

# **Description**

use loads into memory a Stata-format dataset previously saved by save. If *[filename](http://www.stata.com/manuals13/u11.pdf#u11.6Filenamingconventions)* is specified without an extension, .dta is assumed. If your *filename* contains embedded spaces, remember to enclose it in double quotes.

<span id="page-0-3"></span>In the second syntax for use, a subset of the data may be read.

# **Options**

- clear specifies that it is okay to replace the data in memory, even though the current data have not been saved to disk.
- <span id="page-0-4"></span>nolabel prevents value labels in the saved data from being loaded. It is unlikely that you will ever want to specify this option.

# **Remarks and examples [stata.com](http://stata.com)**

### Example 1

We have no data in memory. In a previous session, we issued the command save hiway to save the Minnesota Highway Data that we had been analyzing. We retrieve it now:

```
. use hiway
(Minnesota Highway Data, 1973)
```
Stata loads the data into memory and shows us that the dataset is labeled "Minnesota Highway Data, 1973".

#### **▷ Example 2**

We continue to work with our hiway data and find an error in our data that needs correcting:

. replace spdlimit=70 in 1 (1 real change made)

We remember that we need to forward some information from another dataset to a colleague. We use that other dataset:

. use accident no; data in memory would be lost  $r(4)$ :

Stata refuses to load the data because we have not saved the hiway data since we changed it.

```
. save hiway, replace
file hiway.dta saved
. use accident
(Minnesota Accident Data)
```
After we save our hiway data, Stata lets us load our accident dataset. If we had not cared whether our changed hiway dataset were saved, we could have typed use accident, clear to tell Stata to load the accident data without saving the changed dataset in memory.

# □ Technical note

In example 2, you saved a revised hiway.dta dataset, which you forward to your colleague. Your colleague issues the command

. use hiway

and gets the message

```
file hiway.dta not Stata format
r(610):
```
Your colleague is using a version of Stata older than Stata 13. If your colleague is using Stata 11 or 12, you can save the dataset in Stata 11 or 12 format by using the saveold command; see [D] [save](http://www.stata.com/manuals13/dsave.pdf#dsave).

Newer versions of Stata can always read datasets created by older versions of Stata. Stata/MP and Stata/SE can read datasets created by Stata/IC. Stata/IC can read datasets created by Stata/MP and Stata/SE if those datasets conform to Stata/IC's limits; see [R] [limits](http://www.stata.com/manuals13/rlimits.pdf#rlimits).

 $\Box$ 

◁

 $\triangleleft$ 

 $\overline{a}$ 

 $\triangleleft$ 

#### Example 3

If you are using a dataset that is too large for the amount of memory on your computer, you could load only some of the variables:

```
. use ln_wage grade age tenure race using
> http://www.stata-press.com/data/r13/nlswork
(National Longitudinal Survey. Young Women 14-26 years of age in 1968)
. describe
Contains data from http://www.stata-press.com/data/r13/nlswork.dta
  obs: 28,534 National Longitudinal Survey.
                                              Young Women 14-26 years of age
                                              in 1968
 vars: 5 5 7 Dec 2010 17:02<br>size: 313 874
            size: 313,874
             storage display value<br>type format label
variable name type format label variable label
age byte %8.0g age in current year
race byte %8.0g 1=white, 2=black, 3=other<br>grade byte %8.0g current grade completed
grade byte %8.0g current grade completed<br>tenure float %9.0g float job tenure, in years
tenure float %9.0g iob tenure, in years<br>
ln_wage float %9.0g in (wage/GNP deflator
ln_wage float %9.0g ln(wage/GNP deflator)
```

```
Sorted by:
```
Stata successfully loaded the five variables.

#### Example 4

You are new to Stata and want to try working with a Stata dataset that was used in [example 1](http://www.stata.com/manuals13/xtxtlogit.pdf#xtxtlogitRemarksandexamplesex1_xtlogit) of [XT] [xtlogit](http://www.stata.com/manuals13/xtxtlogit.pdf#xtxtlogit). You load the dataset:

. use http://www.stata-press.com/data/r13/union (NLS Women 14-24 in 1968)

The dataset is successfully loaded, but it would have been shorter to type

. webuse union (NLS Women 14-24 in 1968)

<span id="page-2-0"></span>webuse is a synonym for use http://www.stata-press.com/data/r13/; see [D] [webuse](http://www.stata.com/manuals13/dwebuse.pdf#dwebuse).

# **Also see**

- [D] [compress](http://www.stata.com/manuals13/dcompress.pdf#dcompress) Compress data in memory
- [D] [datasignature](http://www.stata.com/manuals13/ddatasignature.pdf#ddatasignature) Determine whether data have changed
- [D] [import](http://www.stata.com/manuals13/dimport.pdf#dimport) Overview of importing data into Stata
- [D] [save](http://www.stata.com/manuals13/dsave.pdf#dsave) Save Stata dataset
- [D] [sysuse](http://www.stata.com/manuals13/dsysuse.pdf#dsysuse) Use shipped dataset
- [D] [webuse](http://www.stata.com/manuals13/dwebuse.pdf#dwebuse) Use dataset from Stata website
- [U[\] 11.6 Filenaming conventions](http://www.stata.com/manuals13/u11.pdf#u11.6Filenamingconventions)
- [U[\] 21 Entering and importing data](http://www.stata.com/manuals13/u21.pdf#u21Enteringandimportingdata)